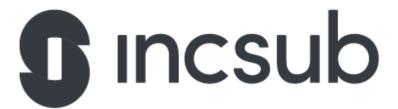

## **Application Task**

WPMU DEV

CampusPress

**Edublogs** 

Be the hero we need, come join us in our mission at WPMU DEV!

Difficulty: easy

**Q:** How would we map ports in docker using cli command?

**A:** By default, when we create a container, it does not publish any of its ports to the outside world. To make a port available to services outside of Docker, or to Docker containers which are not connected to the container network, we use the –publish or -p flag.

Difficulty: easy

Q: What is the difference between docker stop and docker kill commands?

**A:** docker stop will attempt to do a graceful shutdown of the running container (SIGTERM signal) - docker kill will forcefully shut it down right away (SIGKILL signal).

Difficulty: easy

**Q:** Why should you always configure your code editor to save files without UTF-8 BOM?

Difficulty: easy

**Q:** What is the difference between action and filter WordPress hooks? Can you name some examples for both of them?

Difficulty: easy

**Q:** Where are the user files located in a WordPress installation? Can this be changed?

Difficulty: easy

**Q:** How would we generate a backup of a MySQL database?

Difficulty: medium

**Q:** What is the difference between write/read replicas in Amazon RDS?

Difficulty: medium

Q: Write an Ansible playbook to install WP CLI

(https://make.wordpress.org/cli/handbook/guides/installing/). It should be available for all users, the executable should be writable by only root, and it should be in the systems SPATH.

Difficulty: hard

**Q:** What are some methods of detecting abnormal CPU/memory/bandwidth usage? This could be a result of a misbehaving process or D/DDOS attack.

## PHP Task 1

Assume get books() returns an array of books with the following format:

2. The following code creates a file in the submitted path. What is wrong with it and how would you improve it?

```
$directory = isset($_POST['directory']) ? $_POST['directory'] :
'/root_dir';
$subdirectory = isset($_POST['subdirectory']) ? $_POST['subdirectory'] :
'/main_subdir';

$path = rtrim($directory, '/') . '/' . trim($subdirectory, '/');
$new_file = $path . '/' . 'new_file.txt';

// Create path if it doesn't exist.
exec("mkdir -p {$path}");

// Now create the file.
exec("touch {$new_file}");
```

```
3.
<?php

// The following code returns the names of products from the local db. How
it can be improved?

$ids = get_ids();

/**

* Assume get_ids() returns an array of integer ids. The number of ids
provided can vary from 0 to 1000.</pre>
```

```
foreach ($ids as $id) {
          $result = $connection->query("SELECT `product_name` FROM `products`
WHERE `product_id` = " . $id);

$products[] = $result->fetch_row();
}
```